## **About the way the integration works**

The integration between Prinergy and DSF works through the provided RBA rules.

After Business Link creates a job, the **DSF Job Created** rule is triggered. This rule finds the JDF file that caused the job to be created and extracts data from it using the XSL file. The resulting XML file is put into the hot folder in the **DSFBucketJob** job. This hot folder processes the XML file, putting the files into the job folder and adding the files as input files to the job.

The RBA Rules assume that the Job Naming Format in Business Link is configured as follows: % MIS\_JOB\_NAME%.

%MIS\_JOB\_NAME% Job Naming Format

In addition, the Business Link setting for **Workshop Group** and the RBA rule set variable **BusinessLinkGroup** should point to the same group in Workshop.

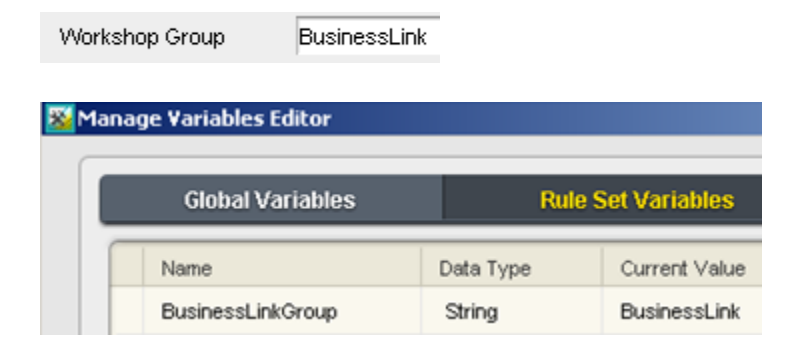